## <span id="page-0-0"></span>Package 'reportROC'

July 21, 2020

Type Package

Title An Easy Way to Report ROC Analysis

Version 3.5

Author Zhicheng Du, Yuantao Hao

Maintainer Zhicheng Du<dgdzc@hotmail.com>

Description Provides an easy way to report the results of ROC analysis, including: 1. an ROC curve. 2. the value of Cutoff, AUC (Area Under Curve), ACC (accuracy), SEN (sensitivity), SPE (specificity), PLR (positive likelihood ratio), NLR (negative likelihood ratio), PPV (positive predictive value), NPV (negative predictive value).

License GPL-3

Imports pROC

LazyData TRUE

NeedsCompilation no

Repository CRAN

Date/Publication 2020-07-21 06:30:02 UTC

## R topics documented:

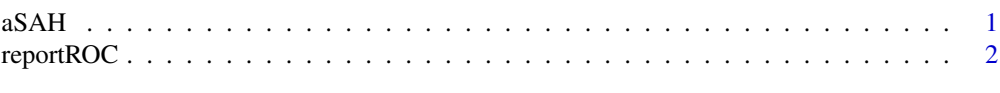

#### **Index** [5](#page-4-0). The second state of the second state of the second state of the second state of the second state of the second state of the second state of the second state of the second state of the second state of the second

aSAH *Subarachnoid hemorrhage data*

## Description

This dataset summarizes several clinical and one laboratory variable of 113 patients with an aneurysmal subarachnoid hemorrhage.

#### <span id="page-1-0"></span>Usage

aSAH

## Format

A data.frame containing 113 observations of 7 variables.

#### Source

Natacha Turck, Laszlo Vutskits, Paola Sanchez-Pena, Xavier Robin, Alexandre Hainard, Marianne Gex-Fabry, Catherine Fouda, Hadiji Bassem, Markus Mueller, Frédérique Lisacek, Louis Puybasset and Jean-Charles Sanchez (2010) "A multiparameter panel method for outcome prediction following aneurysmal subarachnoid hemorrhage". *Intensive Care Medicine* 36(1), 107–115. DOI: [10.1007/s00134-009-1641-y.](http://dx.doi.org/10.1007/s00134-009-1641-y)

## References

Xavier Robin, Natacha Turck, Alexandre Hainard, *et al.* (2011) "pROC: an open-source package for R and S+ to analyze and compare ROC curves". *BMC Bioinformatics*, 7, 77. DOI: [10.1186/1471-](http://dx.doi.org/10.1186/1471-2105-12-77) [2105-12-77](http://dx.doi.org/10.1186/1471-2105-12-77)

#### Examples

```
# load the dataset
data(aSAH)
# Gender, outcome and set
with(aSAH, table(gender, outcome))
# Age
with(aSAH, by(age, outcome, mean))
with(aSAH, by(age, outcome,
     function(x) sprintf("mean: %.1f (+/- %.1f), median: %.1f (%i-%i)",
                         mean(x), sd(x), median(x), min(x), max(x))))# WFNS score
with(aSAH, table(wfns=ifelse(wfns<=2, "1-2", "3-4-5"), outcome))
```
reportROC *An Easy Way to Report ROC Analysis*

#### Description

Provides an easy way to report the results of ROC analysis, including: 1. an ROC curve. 2. the value of Cutoff, AUC (Area Under Curve), ACC (accuracy), SEN (sensitivity), SPE (specificity), PLR (positive likelihood ratio), NLR (negative likelihood ratio), PPV (positive predictive value), NPV (negative predictive value).

## reportROC 3

## Usage

reportROC(gold,predictor,predictor.binary,important,plot,xlab,ylab,positive)

## Arguments

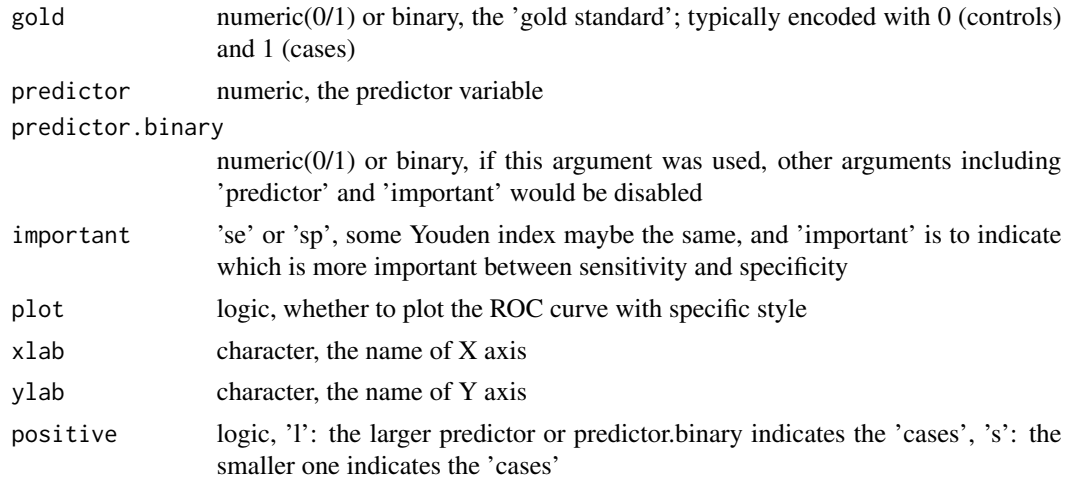

## Value

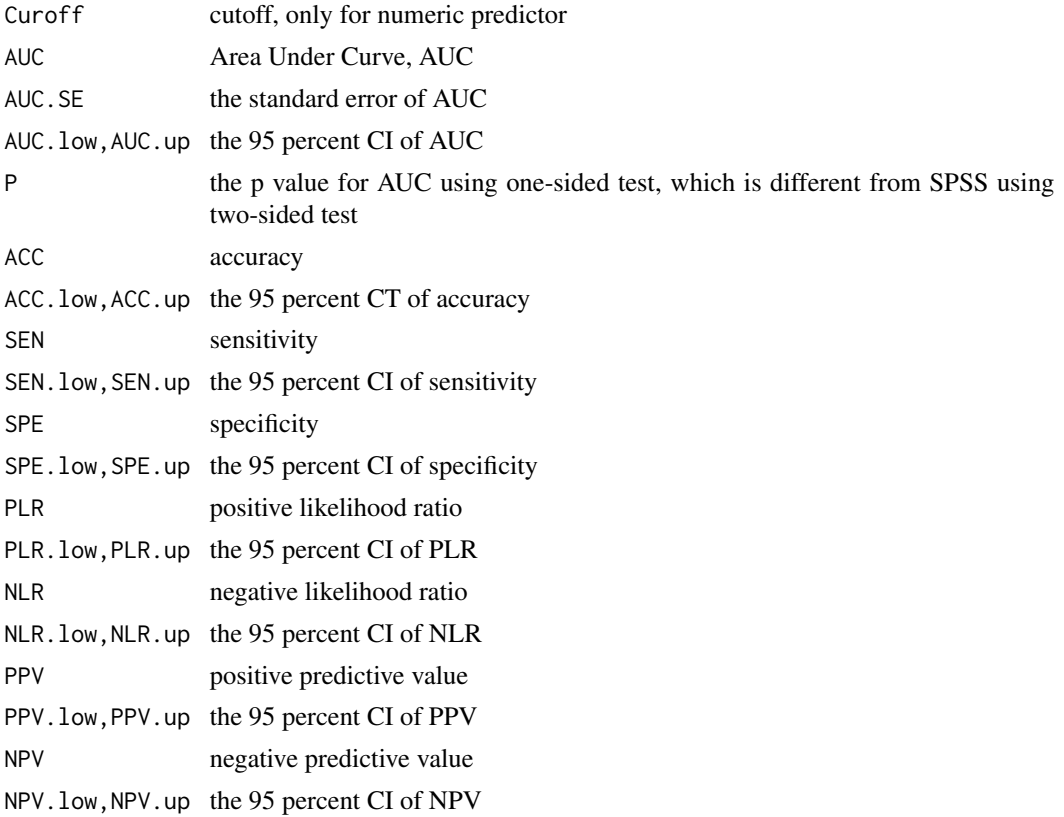

## Note

Please feel free to contact us, if you have any advice and find any bug!

Update description:

version 2.0: 1. 95 percent CIs for AUC, SEN, SPE, PLR, NLR, PPV and NPV are available.

version 3.0: 1. binary predictor is available with the new argument 'predictor.binary'. 2. positive indicator is available with the new argument 'positive'.

version 3.1: 1. accuracy is available. 2. roc curve is available for binary predictor.

version 3.2: 1. data with missing values can be handled.

version 3.3: 1. fixed the bug of the same value in 'AUC' and 'AUC.low'.

version 3.4: 1. fixed the axis names of the ROC plot. Thank Cesar S. Rabak (csrabak@hotmial.com) for the useful comments.

version 3.5: 1. add p value to the outputs.

more functions will be included in 'reportROC' package!

## Author(s)

Zhicheng Du<dgdzc@hotmail.com>, Yuantao Hao<haoyt@mail.sysu.edu.cn>

## See Also

nothing

## Examples

```
data(aSAH)
reportROC(gold=aSAH$outcome,predictor=aSAH$s100b,important="se",plot=TRUE)
```

```
binary=rep(0,nrow(aSAH))
binary[aSAH$s100b>=0.205]=1
reportROC(gold=aSAH$outcome,predictor.binary=binary)
```
# <span id="page-4-0"></span>Index

∗ ROC analysis reportROC, [2](#page-1-0) ∗ datasets

aSAH, [1](#page-0-0)

aSAH, [1](#page-0-0)

reportROC, [2](#page-1-0)